Director de la División de Ciencias y Artes para el Diseño Arq. Francisco Haroldo Alfaro Salazar

Lugar del servicio social: Rectoría General Dirección de Comunicación del Conocimiento

Nombre del proyecto: Las Ciencias y Artes para el Diseño en la Divulgación Científica

Clave del Proyecto: XCAD000010

# Nombre del responsable del proyecto: Dr. Mario Andrés De Leo Winkler

Nombre del Asesor: Mtro. Héctor Espíndola Elizalde

Lugar del servicio social: Rectoría General Dirección de Comunicación del Conocimiento

Periodo: Inicio 15 de junio de 2023 al 6 de marzo 2024

Alumno: Pérez Aragón Jorge Luis Carrera: Diseño Industrial Matricula: 2152036829

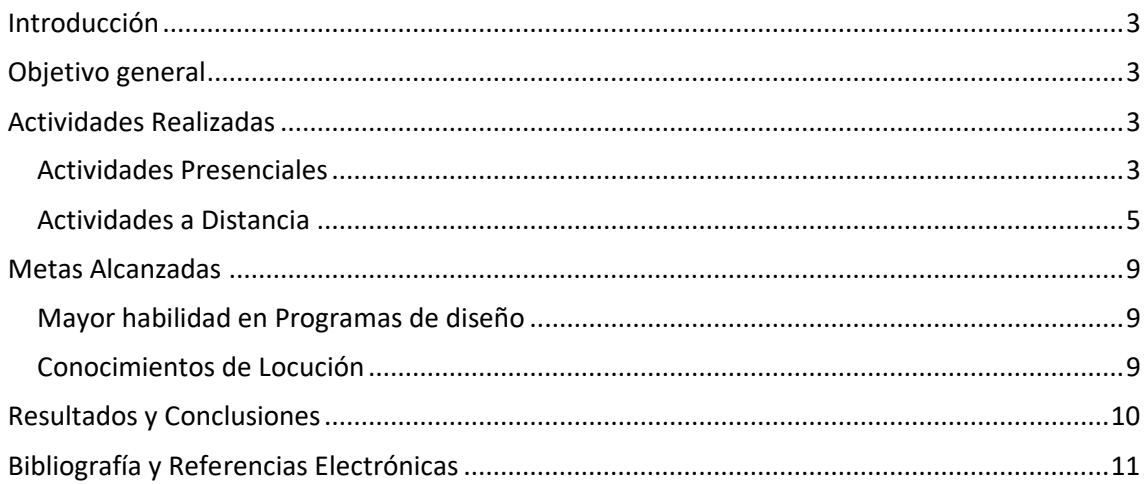

# <span id="page-2-0"></span>Introducción

Durante mi servicio social en la Dirección de Comunicación del Conocimiento aprendí varias habilidades que, durante mi carrera, fueron vistas de manera superficial. Entre las que se encuentran la edición de video y el uso de programas de la Suite de Adobe, por mencionar algunos.

En este documento, presento una breve descripción de las actividades que realicé durante mi servicio social y evidencias de mis trabajos.

# <span id="page-2-1"></span>Objetivo general

-Apoyo en la realización de elementos gráficos y audiovisuales y propuestas de diseño para publicaciones en redes sociales.

### <span id="page-2-2"></span>Actividades Realizadas

Durante mi tiempo en el servicio social, mis actividades se dividen en dos grandes categorías.

- Actividades presenciales: Apoyaba a la Dirección de Comunicación del Conocimiento en diferentes lugares, tanto de la misma universidad como ajenos a esta.
- Actividades a distancia: Se centraba en hacer encargos en programas de diseño, edición fotográfica, trabajo en vectores, edición de audio y video, hasta propuestas de imagen gráfica para eventos, publicaciones, etc.

### <span id="page-2-3"></span>Actividades Presenciales

-Apoyo en rectoría para la mesa de trueque de libros llevada a cabo en la UAM Rectoría

Fecha: 8 y 28 de junio de 2023

En ambos eventos, apoyé cuidando la mesa y atendiendo a los interesados en hacer trueque de libros ya leídos por otros, haciendo que un viejo libro tenga nuevos dueños. Además de esta actividad, también participé en un taller de observación de aves el día 8 de junio.

El día 28 se llevó a cabo un evento centrado en la inclusión, donde se presentaron documentales, conversaciones sobre el tema y un espectáculo presentado por un grupo *drag*.

-Apoyo en la Casa del Tiempo para informar sobre el ajolote haciendo uso de juegos de mesa.

### Fecha: 3 de septiembre de 2023

En la Casa del Tiempo apoyé explicando la mecánica de dos juegos de mesa de la autoría de la Dirección de Comunicación del Conocimiento, llamados AJOLOCRACIA y AMBYSTOSOS, que promueven el cuidado del ajolote y su ecosistema.

Igualmente fui invitado a participar en un taller para el cultivo de diversos vegetales en el hogar, donde se nos informó de las variedades que se pueden cultivar en la región y los cuidados de cada uno.

-Apoyo en DIF Tlazocihualpilli para informar sobre el ajolote haciendo uso de juegos de mesa.

### Fecha: 7 de septiembre de 2023

En el DIF Tlazocihualpilli, nuevamente apoyé en la explicación de los juegos AJOLOCRACIA y AMBYSTOSOS para quienes estuvieran interesados. Además, proporcioné información sobre astronomía, los tipos de eclipse, y realicé una observación al sol haciendo uso de un telescopio y un filtro especial.

-Apoyo en la unidad UAM Iztapalapa en conjunto con el Taller de Danza Folklórica Xochipilli para informar y promover el Eclipse solar y el taller de danza.

### Fecha: 29 de septiembre

Con motivo de informar sobre el eclipse solar el día 14 de octubre de 2023, se llevaron a cabo varias actividades, entre las que se encontraban:

- Una conferencia sobre eclipses.
- La observación del sol a través de telescopios y filtros especiales.
- Una clase al aire libre por parte del Taller de Danza Folklórica Xochipilli.

-Taller de locución en el edificio de UAM Rectoría, en UAM Radio

Fecha: 28 de septiembre y 5 de octubre de 2023

La primera clase se centró en detalles teóricos sobre qué es un locutor y sus diferencias con un conductor, técnicas para mejorar a la hora de hablar y una introducción a los orígenes de UAM Radio.

En la segunda clase pasamos a la cabina de control para observar el equipo usado, los programas que se trabajan y, al final, pasamos al cuarto de grabación para hacer pruebas de locución, de las que al terminar se nos dio retroalimentación para mejorar. -Apoyo en evento de observación solar con telescopios

Fecha: 22 de febrero de 2024

Para divulgar información sobre el eclipse total del día 8 de abril, nos dieron la tarea de apoyar con la observación solar con telescopios, usando filtros especiales los interesados podían observar al sol y manchas negras presentes en el.

Además de ajustar los telescopios y explicar lo que observaban, hubo dos eventos más, un planetario inflable con varios videos, también se presentó una presentación explicando los eclipses, los diferentes tipos de estos y detallando las cuidades en el país donde se podrá ver en su máximo esplendor el 8 de abril.

### <span id="page-4-0"></span>Actividades a Distancia

### -Datos Curiosos

Esta actividad se dividió en dos partes:

- Investigación: Buscar y presentar información que cumpliera con los parámetros establecidos para las publicaciones en redes sociales llamadas "Datos curiosos".
- Creación: Realizar una animación simple o un video que acompañara la información y que estuviera estrechamente relacionado con el tema.

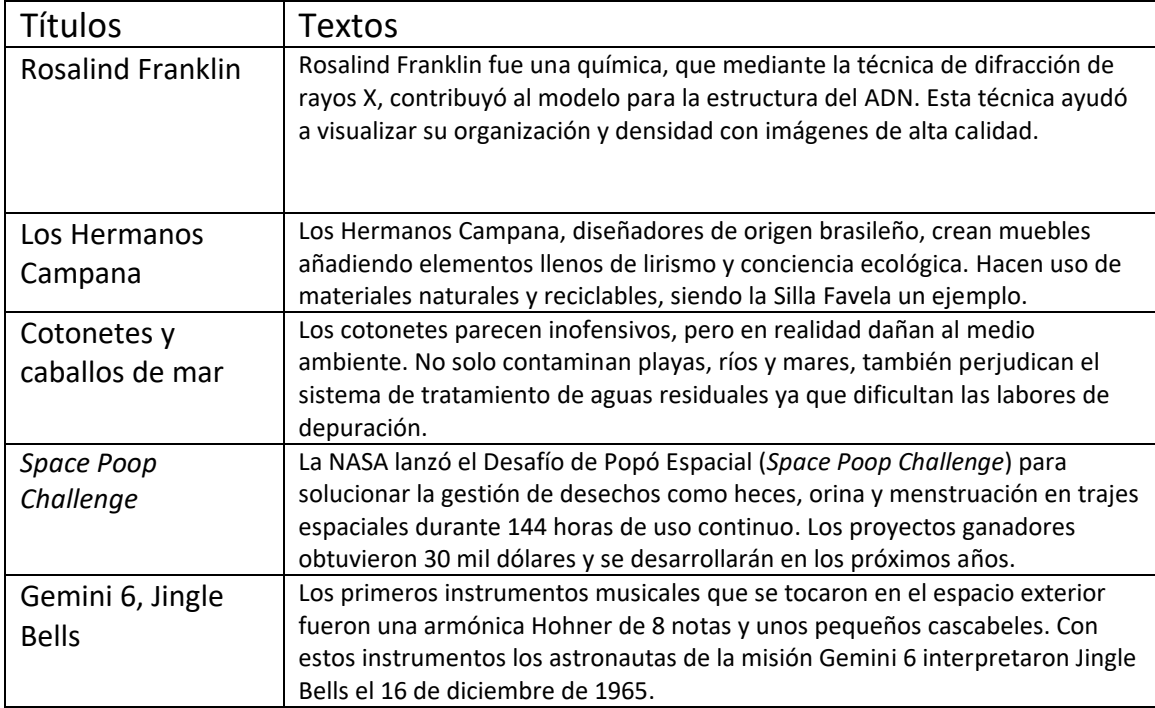

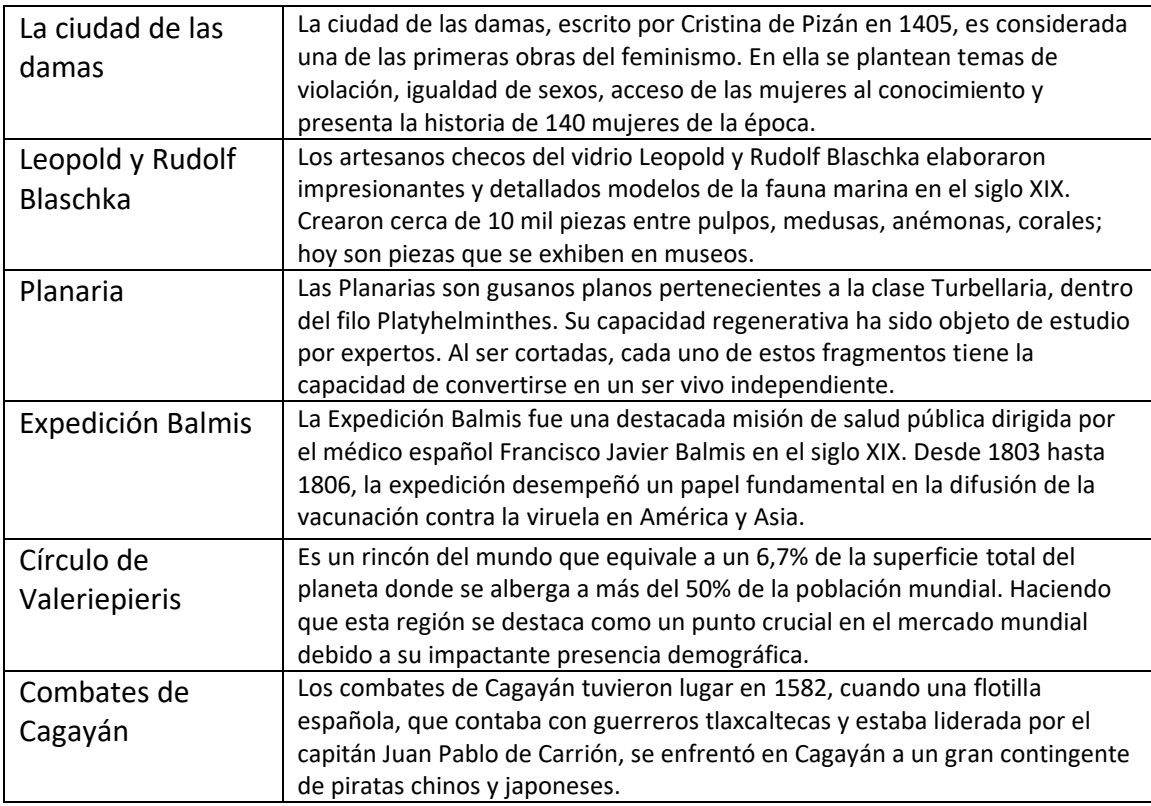

-Publicaciones para promover talleres relacionados a la UAM

Se nos otorgó una plantilla, un conjunto de imágenes (fotos y logos) y un documento con información relacionada a diversas instituciones y talleres afiliados a la UAM. Con estos elementos, teníamos que realizar una propuesta para una publicación con el objetivo de informar sobre la institución o taller del que se estuviera hablando, respectivamente.

-Cursos de programas de diseño

Se nos proporcionó una lista de diversos cursos centrados en programas, principalmente de la Suite de Adobe, que iban desde Photoshop, Illustrator, After Effects, (igualmente se nos propusieron alternativas de uso gratuito) además de otros más centrados en la teoría a la hora de diseñar.

Al final, era necesario presentar ejercicios relacionados con los cursos para demostrar lo aprendido de estos. Desde la creación de elementos vectoriales, animaciones básicas, uso de máscaras y estilos de fusión en edición fotográfica, todo de la mano con la información teórica proporcionada por los cursos.

-Propuesta de diseño para Festival Juventudes UAM 2023

Como primera actividad después de los cursos de diseño, se nos encargó realizar la propuesta para un cartel del evento "Festival Juventudes UAM 2023". Según las recomendaciones para su realización, el cartel debía estar inspirado en los carteles de festivales musicales alrededor del mundo, aunque no era necesario apegarse a este estilo.

-Realización de elementos gráficos y propuestas para un libro digital para informar y promover el uso de huertos

Con lo aprendido previamente en los cursos, se nos encargó realizar 30 elementos gráficos con la temática y el mismo estilo de varias publicaciones previas centradas en informar cómo realizar un huerto, composta y temas relacionadas a la jardinería.

Después y haciendo uso de los elementos previamente hechos, se nos encargó realizar una propuesta de formato para un libro digital centrado en dar información de cómo realizar tu propio huerto. Todo apegado al estilo gráfico de las publicaciones ya realizadas en las redes sociales de Comunicación del conocimiento.

#### -Edición de audio y video

Se realizaron cápsulas informativas de diversos temas. Para estas, se nos proporcionaba el audio principal y era necesario agregarle efectos, música adecuada, corrección de ruido y volumen.

En el caso de videos, era editar la versión en video del pódcast "Déjenme escuchar" donde se tenían que sincronizar los labios con el audio, recortar lo que fuera necesario y ajustar, agregar las cortinillas de transición y los efectos que fueran necesarios, además de ajustar el volumen de las voces.

-Propuestas para el ciclo de conferencias: Periodismo Mexicano, Retos y desafíos

Consistía en hacer una propuesta de identidad gráfica para el ciclo de conferencias antes mencionado usando plantillas proporcionadas. Consistía en 3 diferentes plantillas para diversas plataformas.

-Propuestas de diseño para el ciclo de conferencias Diseñando el futuro

Durante este trabajo se realizaron 4 propuestas para cada una de las conferencias el ciclo. Los temas abarcados eran: Todas, todes y todos: Hacia un diseño incluyente, Trabajar en diseño y no morir en el intento, ¿UX y UI? Diseño de experiencias e Inteligencia artificial aumentada para el diseño. Todas las propuestas debían tener como elemento principal un cubo Rubik.

#### -Infografía AINU

Para la realización de la infografía, en esta doy un resumen sobre la historia y orígenes de este pueblo en la isla de Hokkaido, parte de su lenguaje y su estado como lengua en peligro de extinción, por último, explico sobre un elemento importante de su cultura, que es la idea de los Kamui (Espíritu) el cual se encuentra no solamente en los seres vivos, sino también en elementos de la naturaleza y herramientas.

-Propuestas de diseño para la temporada 15 de Ciencia Abierta al Tiempo de UAM Radio

Se nos encargó realizar unas propuestas de diseño para el siguiente evento de UAM Radio con el nombre Simbiosis creativa: Dialogo entre ciencia y arte.

Las propuestas que realice consistan en reinterpretar de varias obras de arte y mezclarlas con diversas ramas de la ciencia, por ejemplo: Mezclar La Gioconda a con un atuendo de química, agregar un telescopio en la pintura La noche estrellada de Vincent van Gogh

### <span id="page-8-0"></span>Metas Alcanzadas

### <span id="page-8-1"></span>Mayor habilidad en Programas de diseño

Gracias a los trabajos y cursos llevados a cabo durante mi tiempo con la Dirección de Comunicación del Conocimiento, he ampliado mi conocimiento en varios Softwares esenciales a la hora de trabajar programas de diseño.

#### -Photoshop

Para la edición fotográfica utilizamos este programa, con lo enseñado en los cursos que se nos fueron proporcionados aprendimos el uso de máscaras, corrección de imperfecciones, cambiar color, eliminar objetos o personas.

Además de hacer imágenes 3D para Facebook combinando una imagen regular con un mapa de profundidad de esta.

#### -Illutrator

Programa para el trabajo con vectores. Gracias a los cursos pude dar mis primeros pasos en esta herramienta lo que me proporciono nuevas herramientas a la hora de trabajar. Desde preparar una familia de elementos para una propuesta editorial, hasta crear logos o patrones usados para publicaciones.

#### -REAPER

Programa centrado en la edición de audio. Durante ciertas reuniones centradas en aprender a usar nuevas herramientas se nos enseñó el uso básico de REAPER, desde el manejo de efectos, agregar sonidos (Música, transiciones, etc.). Lo aprendido se usó para vestir audios para capsulas informativas y audios de pódcast

### -Davinci Resolve

En los cursos proporcionados que se nos ofreció se usaban After Effects y Premiere para trabajar en la edición de video y creación de animaciones, pero en mi caso, al carecer de estos programas opté por una opción gratuita. Davinci Resolve, un programa que proporciona en un solo lugar la edición de audio, video, creación de Motion Grafics y tiene la opción de corrección de color para videos.

### <span id="page-8-2"></span>Conocimientos de Locución

Gracias al taller dividido en dos partes (teórica y práctica) aprendí la diferencia entre un locutor y un conductor, el flujo de trabajo al hacer un programa de radio y como entrevistar en vivo. También nos proporcionaron varias técnicas de respiración que sirven para poder hablar de manera más correcta y clara, dependiendo del tipo de voz que tenemos.

En el segundo taller se nos explicó cómo se trabaja en la sala de control, el funcionamiento la maquinaria necesaria para ofrecer una buena captura y edición de audio. Después, pasamos a una habitación para grabar un poema que escucharían los demás y se nos daría retroalimentación de nuestra actuación, desde cómo se acerca uno al micrófono, la postura, respiración, etc.

## <span id="page-9-0"></span>Resultados y Conclusiones

Para una mejor visualización de los trabajos realizados durante el Servicio social, realice una página web en Google Sites. En esta página los trabajos están divididos en diversas categorías que abarcan los trabajos en Illustrator, Propuestas de diseño, Datos curiosos, mockups, Fotografías de los eventos, Edición de audio y video.

### <https://sites.google.com/view/reportedeserviciosocial/página-principal?authuser=0>

El servicio social en la Dirección de Comunicación del Conocimiento me permitió desarrollar mis habilidades en comunicación, diseño y edición. Aprendí a investigar y presentar información de manera clara y concisa, a crear elementos gráficos atractivos y a editar audio y video.

También tuve la oportunidad de trabajar en proyectos de divulgación científica y cultural, lo cual me permitió contribuir al conocimiento y la cultura de la sociedad.

Estoy agradecido por la oportunidad de haber realizado mi servicio social en Comunicación del conocimiento. Fue una experiencia enriquecedora que me ayudó a crecer profesional y personalmente.

# <span id="page-10-0"></span>Bibliografía y Referencias Electrónicas

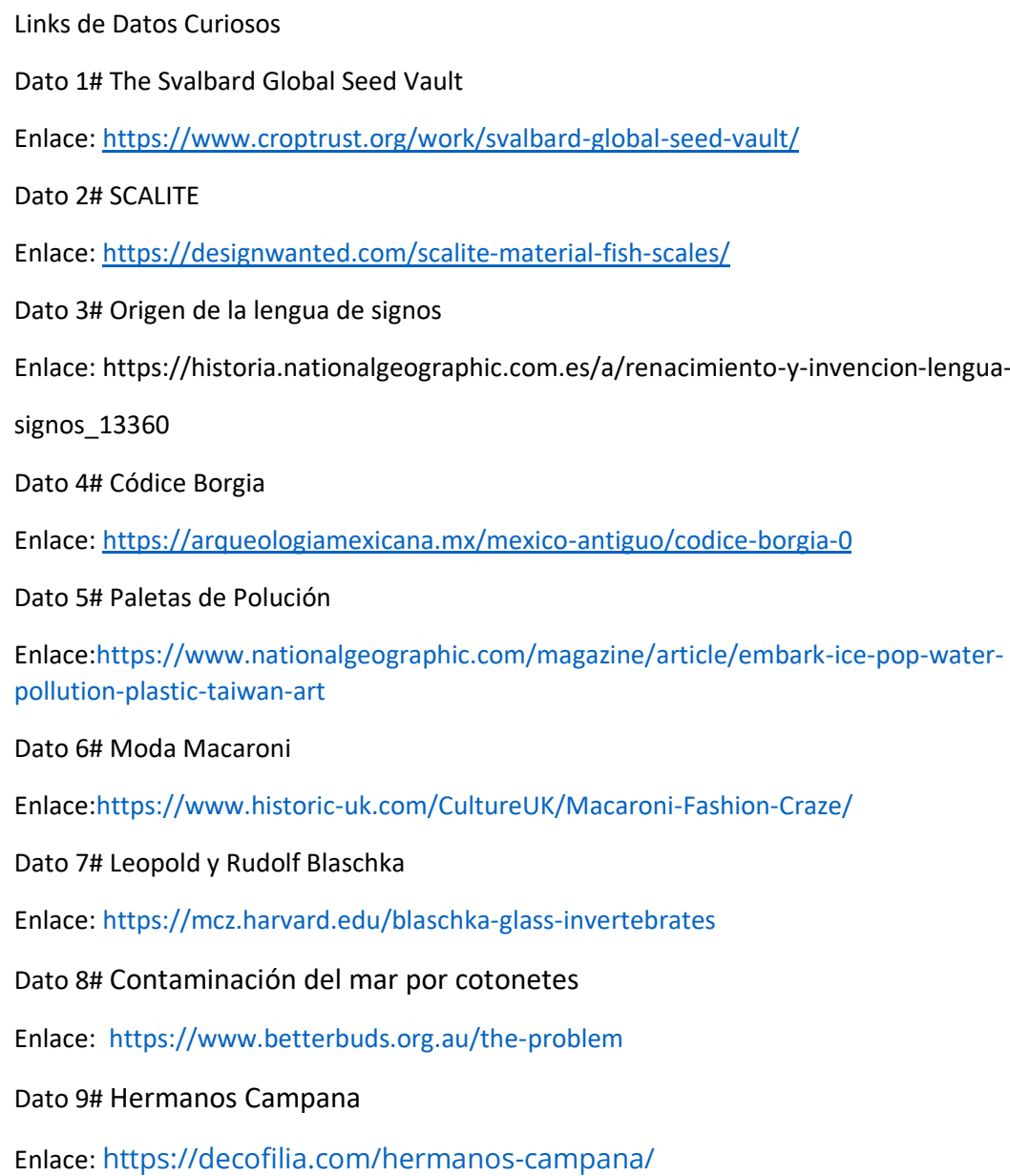